## Intorduction to Reinforcement Learning

#### DOROZHKO Anton

Novosibirsk State University

May 12, 2020

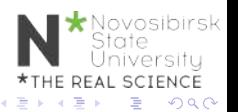

DOROZHKO Anton (Novosibirsk State University) Intorduction to Reinforcement Learning May 12, 2020 1/46

## **Outline**

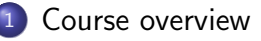

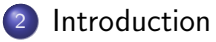

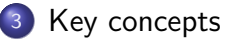

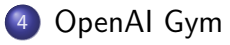

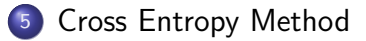

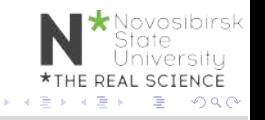

← 一句  $\leftarrow$   $\Box$ 

DOROZHKO Anton (Novosibirsk State University) Intorduction to Reinforcement Learning May 12, 2020 2/46

## Class information & Resources

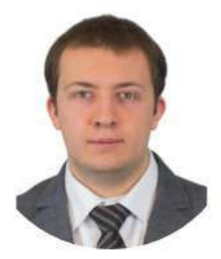

#### **DOROZHKO Anton**

Course Instructor dorozhko.a@gmail.com

Course website : comming soon

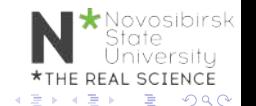

DOROZHKO Anton (Novosibirsk State University) Intorduction to Reinforcement Learning May 12, 2020 3/46

## Communications

How to communicate

- We believe students often learn an enormous amount from each other as well as the course staff.
- We will use Piazza to facilitate discussion and peer learning
- Please use Piazza for all questions

Piazza : comming soon

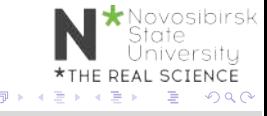

### Course logistics

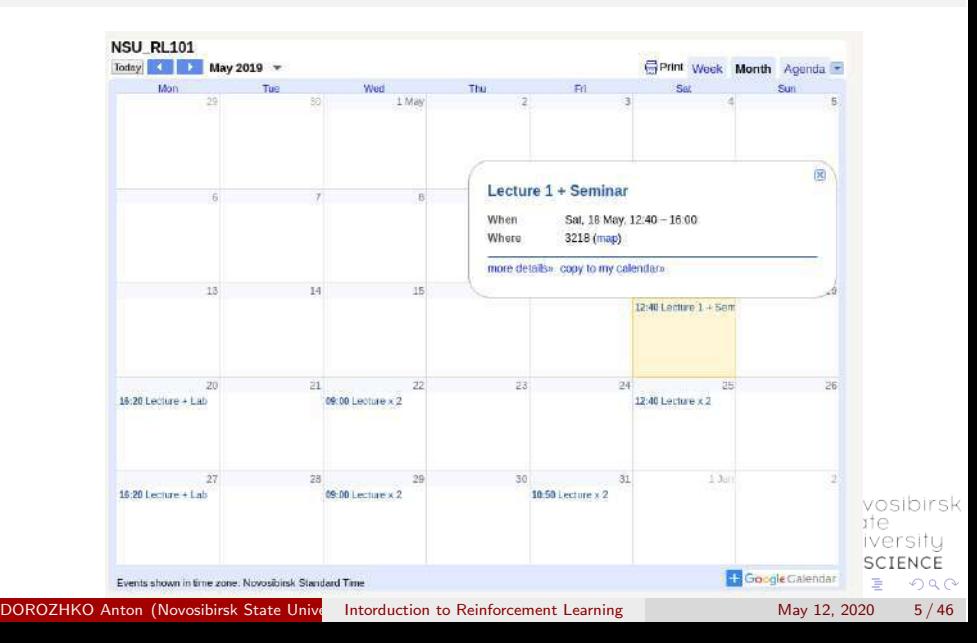

# Grading

- Assignment 1 : Math tasks
- Assignment 2 : Q-learning lab
- Assignment 3 : Policy optimization lab
- Project : Read paper  $+$  write report (in groups of 2)
- $\bullet$  Quiz

Deadlines and Marks to be defined

DOROZHKO Anton (Novosibirsk State University) Intorduction to Reinforcement Learning May 12, 2020 6/46

vosibirsk

SCIENCE  $\Omega$ 

# Preliminary polls

- **1** What do you know about RL ?
- 2 Who passed which courses?
- <sup>3</sup> What models have you tried to code?
- <sup>4</sup> Your level of experience with Python/Tensorflow/PyTorch ?

vosibirsk

AL SCIENCE  $\Omega$ 

### Outline

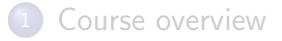

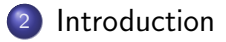

- Key concepts
- OpenAI Gym

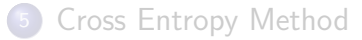

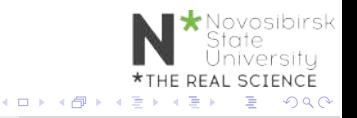

DOROZHKO Anton (Novosibirsk State University) Intorduction to Reinforcement Learning May 12, 2020 8/46

## What is Reinforcement Learning ?

#### Learn to make good sequence of decisions

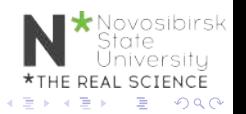

DOROZHKO Anton (Novosibirsk State University) Intorduction to Reinforcement Learning May 12, 2020 9/46

### Many Faces of Reinforcement Learning

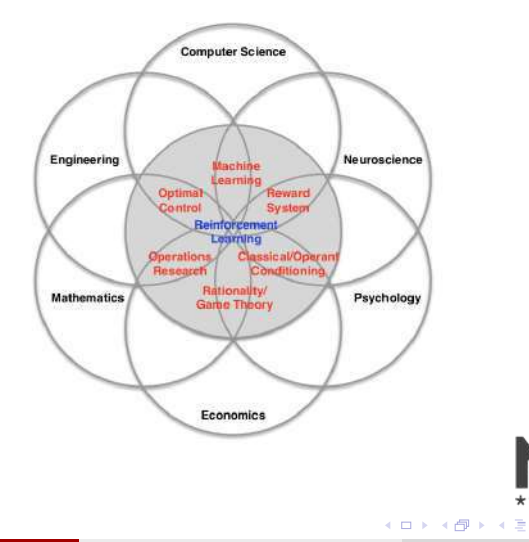

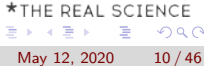

 $\rightarrow$   $\Rightarrow$   $\rightarrow$ 

\* Novosibirsk<br>State<br>University

 $\Rightarrow$ 

 $QQ$ 

Introduction

### **Example: TD-Gammon**

Tesauro, 1992-1995

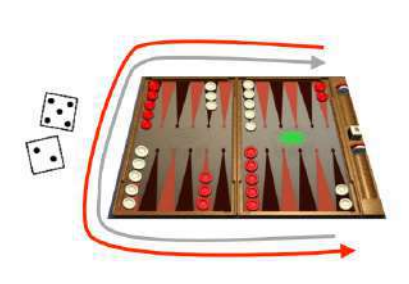

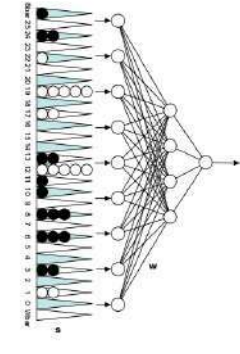

estimated state value  $(\approx$  prob of winning)

> **Action selection** by a shallow search

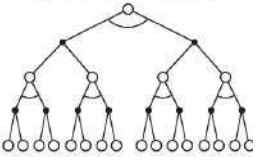

Start with a random Network

Play millions of games against itself

Learn a value function from this simulated experience

Six weeks later it's the best player of backgammon in the world Originally used expert handcrafted features, later repeated with raw board positions sk

# Why bother learning RL now?

- Interpret rich sensoty inputs
- Choose complex actions

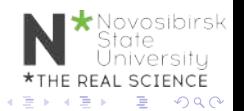

DOROZHKO Anton (Novosibirsk State University) Intorduction to Reinforcement Learning May 12, 2020 12/46

# Why bother learning RL now?

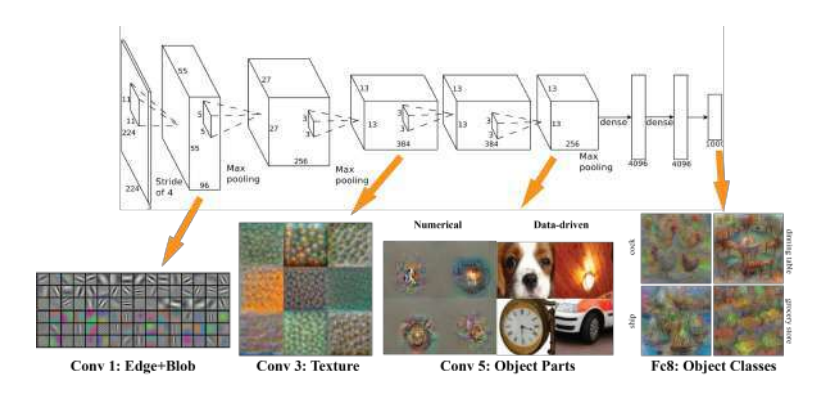

#### Figure: Deep Learning provides perception

 $\leftarrow$   $\Box$ 

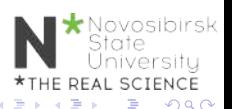

DOROZHKO Anton (Novosibirsk State University) Intorduction to Reinforcement Learning May 12, 2020 13/46

# Why bother learning RL now?

#### Reinforcement learning provides a formalism for behavior

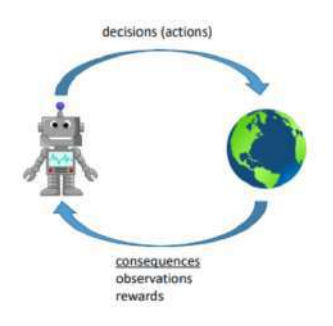

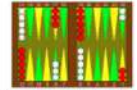

share that type had a consecutive state convenient at EAG your property pain cartain description. For example, noth an assessored of all count player breaks, TOT, 2022. TO Cartron's statute to gree in Talik.

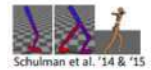

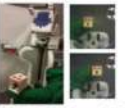

Levine\*, Finn\*, et al. '16

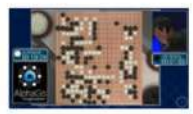

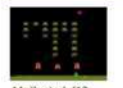

Mnih et al. '13

4 **E** F

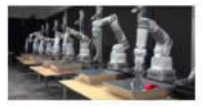

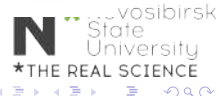

# Deep Reinforcement Learning

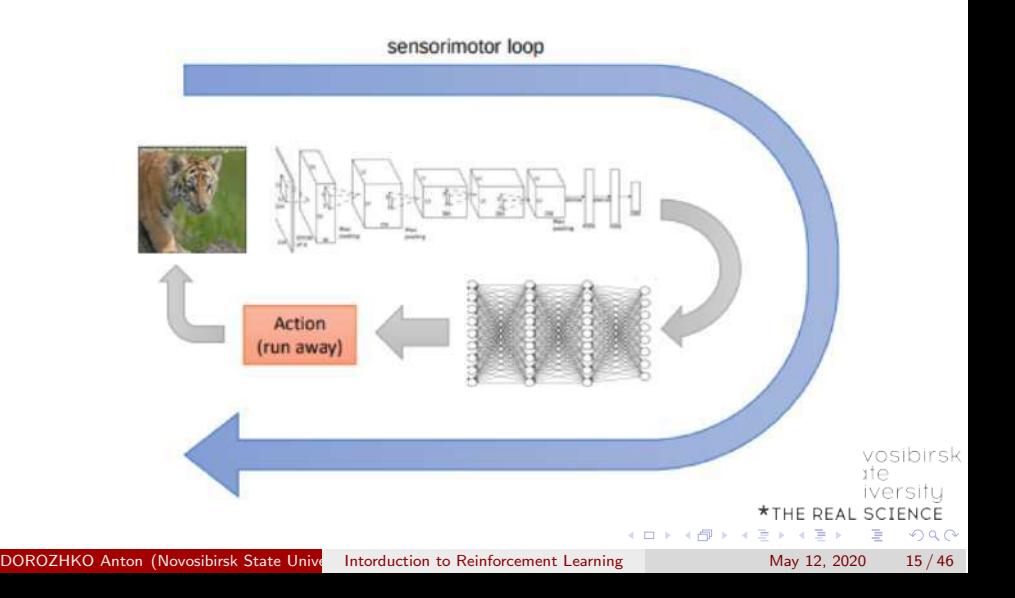

# Alpha GO and DQN

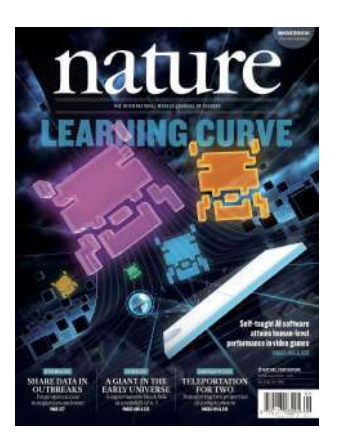

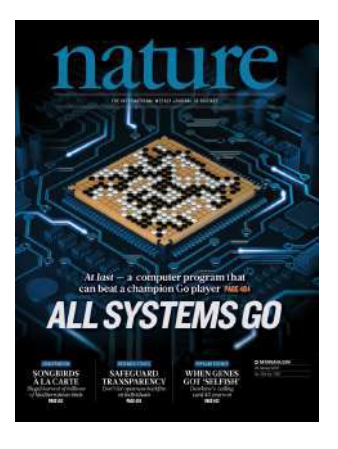

#### Figure: DQN on Atari games (2015) Figure: Self-play + MCTS on Go (2016)

4 0 F

DOROZHKO Anton (Novosibirsk State University) Intorduction to Reinforcement Learning May 12, 2020 16/46

 $200$ 

## OpenAI 5

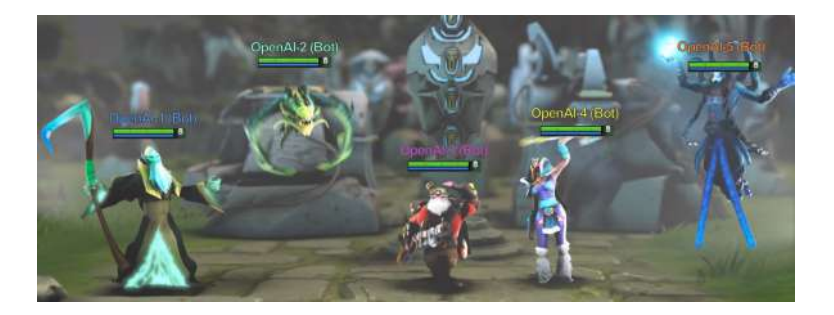

#### OpenAI5 blog

\*Novosibirsk<br>State<br>University \*THE REAL SCIENCE イロト イ部 トイヨ トイヨト 重  $2990$ 

DOROZHKO Anton (Novosibirsk State University) Intorduction to Reinforcement Learning May 12, 2020 17/46

### OpenAI 5

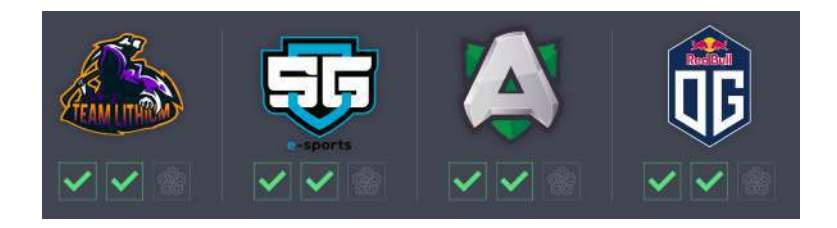

OpenAI5 blog

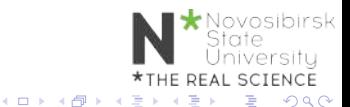

DOROZHKO Anton (Novosibirsk State University) Intorduction to Reinforcement Learning May 12, 2020 18/46

### AlphaStar

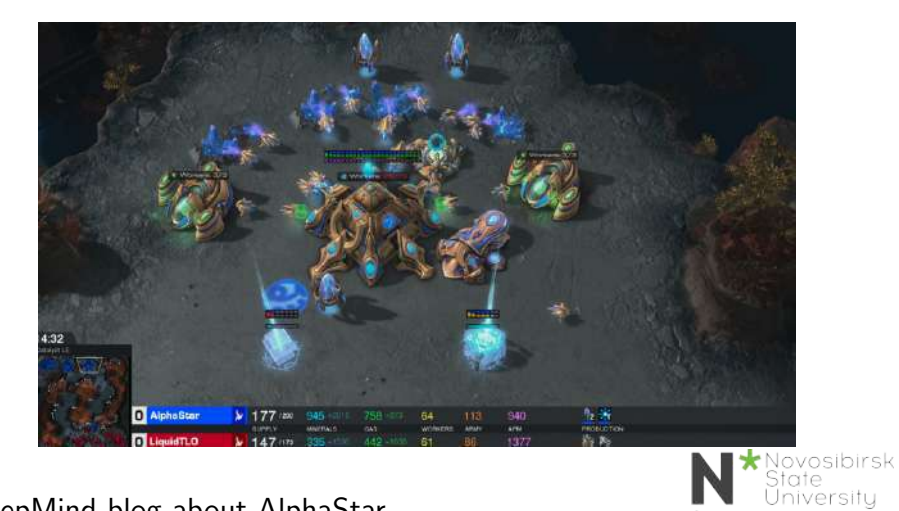

#### DeepMind blog about AlphaStar

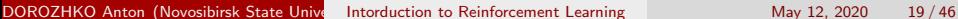

\*THE REAL SCIENCE

Þ

 $298$ 

3 로 )

(□ ) (包 )

### AlphaStar

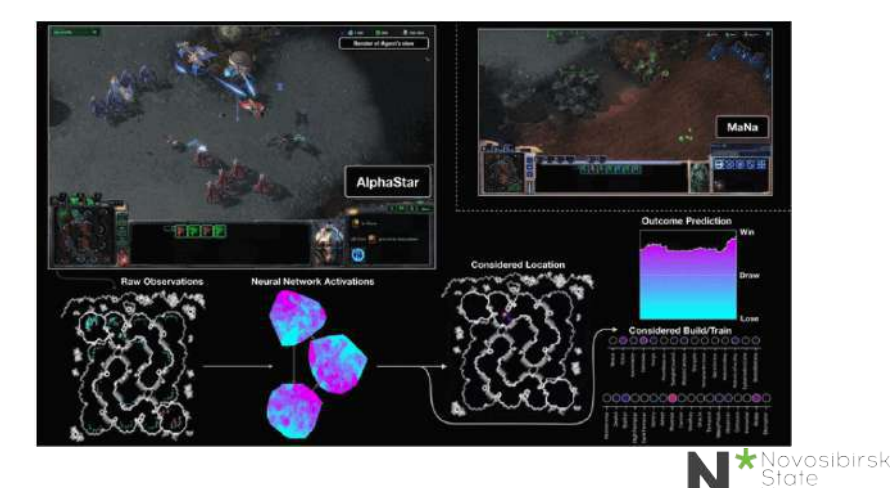

#### DeepMind blog about AlphaStar

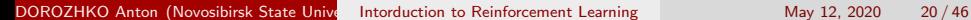

\*THE REAL SCIENCE

÷,

 $\leftarrow \equiv +$ 

Þ

**← ロ ≯ → 伊 ≯ →** 

*iniversity* 

 $298$ 

### Environment

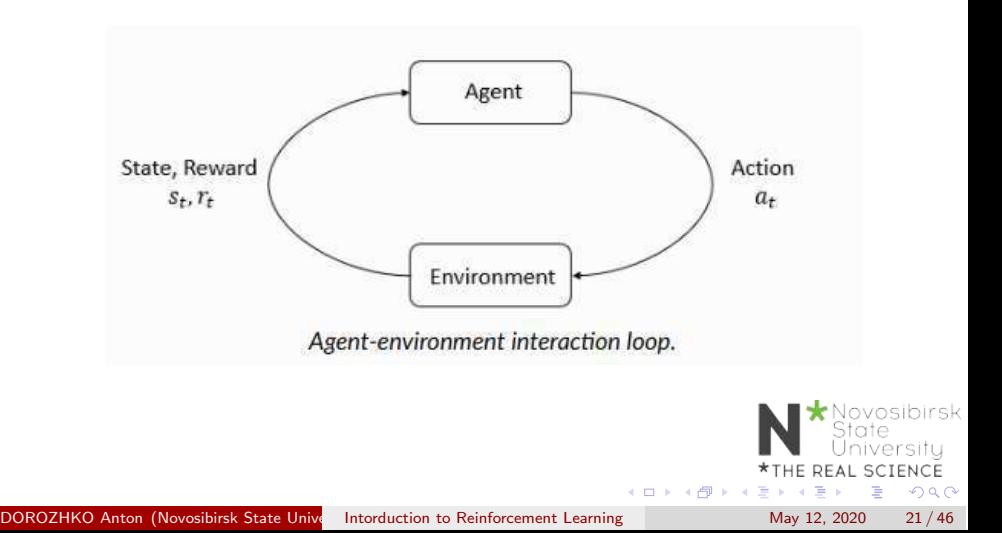

# Reinforcement learning

Markov Decision Process MDP MDP is a tuple  $(S, A, P, R)$ 

- $\Omega$  S set of states
- $2$   $A$  set of actions
- $\bullet$   $\mathcal{P}: \mathcal{S} \times \mathcal{A} \rightarrow \Delta(\mathcal{S})$  transition function  $p(s_{t+1}|s_t, a_t)$

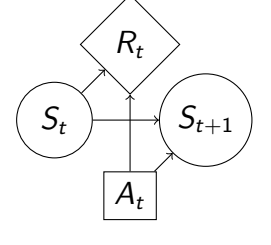

State iversitu **SCIENCE**  $\Omega$ 

4  $\mathcal{R}: \mathcal{S} \times \mathcal{A} \rightarrow \mathbb{R}$ - rewards

#### Markov property

1

$$
p(r_t, s_{t+1}|s_0, a_0, r0, ..., s_t, a_t) = p(r_t, s_{t+1}|s_t, a_t)
$$

# Reinforcement learning

Discounted rewards

$$
\begin{aligned} G_t = R_t + \gamma R_{t+1} ... = \sum_{k=0}^{\infty} \gamma^k R_{t+k+1} \\ \max_{\pi_{\theta}} \mathbb{E}_{\pi_{\theta}}[G_0] \end{aligned}
$$

 $\pi_{\theta}: \mathcal{S} \to \mathcal{A}$  - agent policy

**Interaction** 

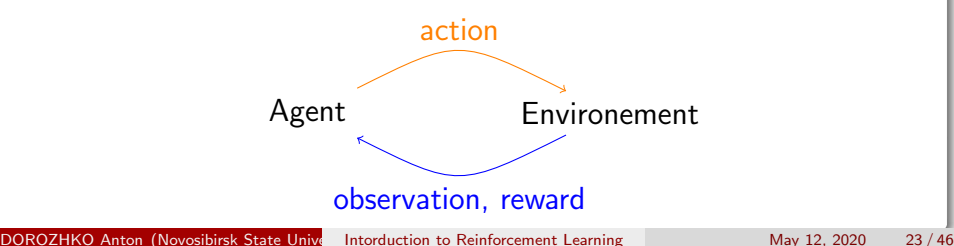

- **•** Optimization
- Delayed consequences
- **•** Exploration
- **•** Generalization

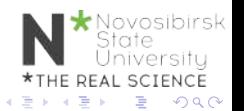

## **Optimization**

- Goal is to maximaze the reward
- By finding optimal policy
- Or at least a good policy

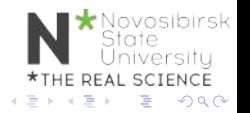

## Delayed Consequences

- Your current decisions affect your trajectories and future rewards
	- Creating you portfolio
	- Finding key in Montezuma's revenge
- Challenges:
	- Long-term planning
	- Temporal credit assignment (what caused later rewards ?)

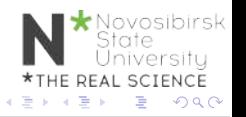

## **Exploration**

- Agent learns by making decisions
- Censored data
	- Only have a reward for decision MADE
	- Don't know what would have happened
- Decisions impact learning
	- If we choose to go to another university
	- we will have completely different experience

osibirsk **SCIENCE**  $\Omega$ 

### Generalization

- Policy is mapping:  $S \to A$
- Why not just hard code ?

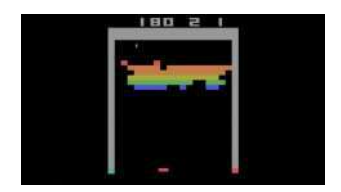

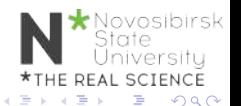

DOROZHKO Anton (Novosibirsk State University) Intorduction to Reinforcement Learning May 12, 2020 28/46

### Rewards

- $\bullet$  A reward  $R_t$  is a scalar feedback
- Indicates how well agent is doing at step t
- RL is based on reward hypothesis

#### Reward hypothesis

All goals can be described by the maximisation of expected cumulative reward

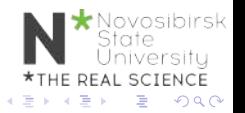

## Exaples of Rewards

• Fly stunt manoeuvres in helicopter

- $\bullet$  + reward for following desired trajectory
- $\bullet$  for crashing
- Backgammon
	- $\bullet$  + for winning
	- $\bullet$  for losing
- Manage investment portfolio
	- $\bullet$  + for making more money
- Make a humanoid robot walk
	- $\bullet$  + reward for forward motion
	- - reward for falling over

# Teaching agent

- Student initially does not know addition (easier) not subtraction (harder)
- Teaching agent can provide activities about addition or subtraction
- Agent gets rewarded for student performance
	- $\bullet$  +1 if student gets problem right
	- $\bullet$  -1 if get problem wrong

osibirsk  $\Omega$ 

# When optimization gone WRONG

Block moving

A robotic arm trained to slide a block to a target position on a table achieves the goal by moving the table itself.

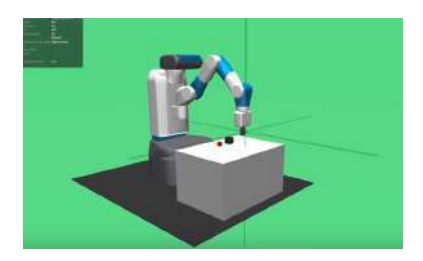

Other examples: https://bit.ly/2skJE9C

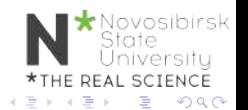

# OpenAI Gym<sup>1</sup>

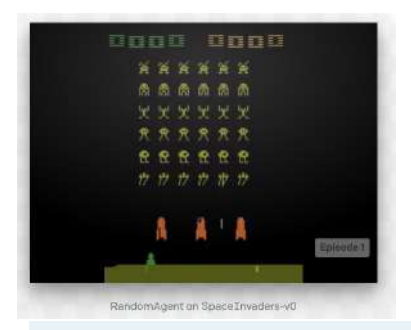

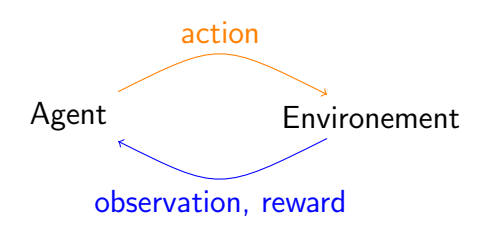

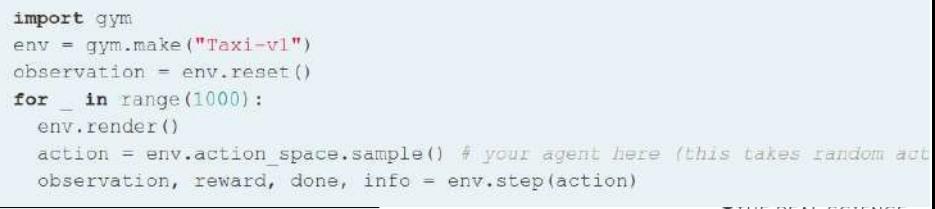

**\*THE REAL SCIENCE** <sup>1</sup>https://gym.openai.com/ 검사 제품 > **∢ ロ ▶ ィ 何 ▶ ィ** э  $298$ DOROZHKO Anton (Novosibirsk State University) Intorduction to Reinforcement Learning May 12, 2020 33/46

## Google Colaboratory

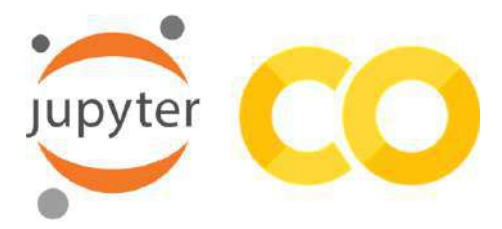

#### Lab0: https://bit.ly/2YHwUZd

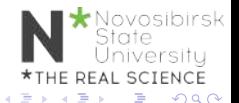

DOROZHKO Anton (Novosibirsk State University) Intorduction to Reinforcement Learning May 12, 2020 34 / 46

### Taxi-v2

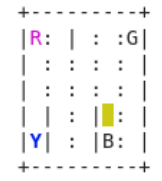

osibirsk

Rendering:

- **blue:** passenger
- magenta: destination
- yellow: empty taxi
- **o** green: full taxi
- $\bullet$  other letters (R, G, B and Y): locations

Actions:  $(0:$  south, 1: north, 2: east, 3: west, 4: pickup, 5: dropoff

### Taxi-v2

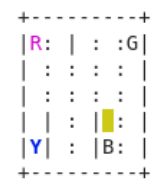

You receive  $+20$  points for a successful dropoff, and lose 1 point for every timestep it takes. There is also a 10 point penalty for illegal pick-up and drop-off actions.

Novosibirsk<br>State

 $QQ$ 

E REAL SCIENCE

DOROZHKO Anton (Novosibirsk State University) Intorduction to Reinforcement Learning May 12, 2020 36 / 46

### How do we solve it?

- Play a few rollouts
- Update your policy
- **o** Repeat

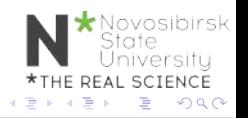

# CEM visualization <sup>2</sup>

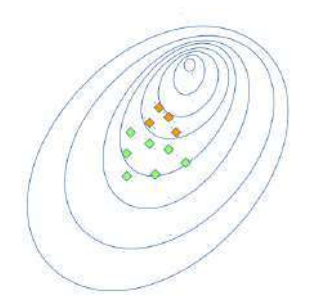

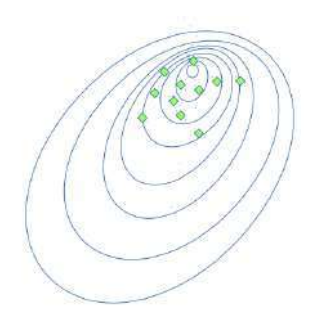

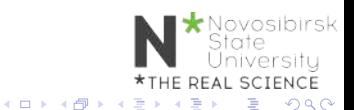

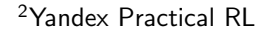

DOROZHKO Anton (Novosibirsk State University) Intorduction to Reinforcement Learning May 12, 2020 38 / 46

- $\bullet$  Initialize policy (e.g. uniformly)
- Repeat:
	- Sample N rollouts
	- **Pick M hest**
	- Update policy to prioritize best (states, actions)

played games

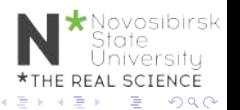

### CEM tabular case

• Policy is a matrix:

$$
\pi(a|s) = \mathbb{P}(\text{make action a in state s})
$$

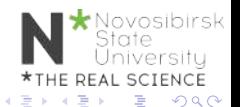

DOROZHKO Anton (Novosibirsk State University) Intorduction to Reinforcement Learning May 12, 2020 40/46

 $\leftarrow$   $\Box$ 

### CEM tabular case

• Policy is a matrix:

$$
\pi(a|s) = \mathbb{P}(\text{make action a in state s})
$$

- $\bullet$  Sample N games with that policy
- Get best games

$$
[(s_0,a_0),(s_1,a_1),...,(s_k,a_k)]
$$

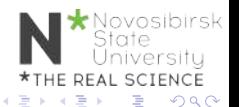

### CEM tabular case

• Policy is a matrix:

$$
\pi(a|s) = \mathbb{P}(\text{make action a in state s})
$$

- $\bullet$  Sample N games with that policy
- Get best games

$$
[(s_0, a_0), (s_1, a_1), ..., (s_k, a_k)]
$$

**•** Update policy

πt+1(a|s) = � (s,a)∈best[s<sup>t</sup> = s][a<sup>t</sup> = a] � (s,a)∈best[s<sup>t</sup> = s] DOROZHKO Anton (Novosibirsk State University) Intorduction to Reinforcement Learning May 12, 2020 40 / 46

### CartPole-v0

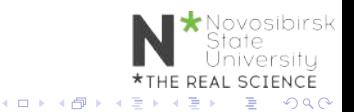

DOROZHKO Anton (Novosibirsk State University) Intorduction to Reinforcement Learning May 12, 2020 41/46

## Infinite/large/continuous state space

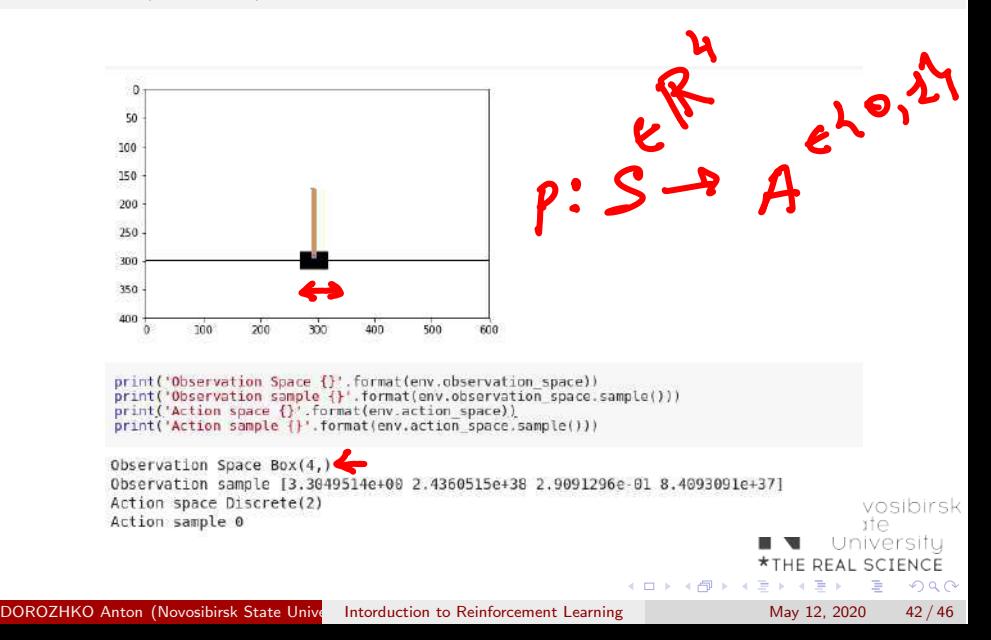

## Approximate Crossentropy

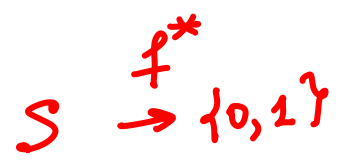

- Approximate function  $\pi_{\theta}(a|s)$
- Linear model / Random Forest / NN

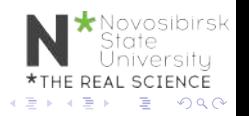

DOROZHKO Anton (Novosibirsk State University) Intorduction to Reinforcement Learning May 12, 2020 43 / 46

Approximate Crossentropy

• Best state action pairs

$$
[(s_0,a_0),(s_1,a_1),...,(s_k,a_k)]
$$

• Maximize likelihood of those tuples

$$
\bigcirc \hspace{-3.5mm} \tau \bigg) = \arg \max \sum log \pi(a_i|s_i)
$$

 $\leftarrow$   $\Box$ 

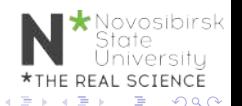

## Approximate Crossentropy

Initialize NN  $w_0 \leftarrow \text{random}$ 

- Sample N rollouts
- Best  $(s,a) = [(s_0, a_0), (s_1, a_1), ..., (s_k, a_k)]$
- $\bullet \ w_{i+1} = w_i + \alpha \nabla \sum log \pi(a_i|s_i)$

 $\tau_{\Theta} = NN(\Theta)$ Scilit lean  $4.6(x)$ . predict (x)

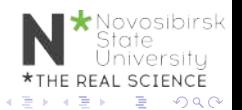

### Approximate Crossentropy

Initialize NN  $nn = MLPC$ lassifier $(...)$ 

- Sample N rollouts
- Best  $(s,a) = [(s_0, a_0), (s_1, a_1), ..., (s_k, a_k)]$
- nn.fit(states, actions)